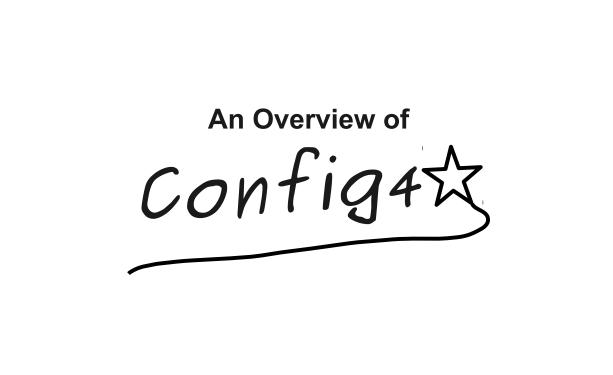

www.config4star.org

|                                  | Copyright                                                                                                    |
|----------------------------------|----------------------------------------------------------------------------------------------------|
| Со                               | pyright 2010 Ciaran McHale (www.CiaranMcHale.com).                                                                                                    |
| sof<br>Sof<br>mo<br>and          | rmission is hereby granted, free of charge, to any person obtaining a copy of this<br>tware and associated documentation files (the "Software"), to deal in the<br>ftware without restriction, including without limitation the rights to use, copy,<br>dify, merge, publish, distribute, sublicense, and/or sell copies of the Software,<br>d to permit persons to whom the Software is furnished to do so, subject to the<br>owing conditions:                                   |
|                                  | e above copyright notice and this permission notice shall be included in all copies substantial portions of the Software.                                                                                                    |
| EX<br>OF<br>NC<br>HC<br>WF<br>FR | E SOFTWARE IS PROVIDED "AS IS", WITHOUT WARRANTY OF ANY KIND,<br>PRESS OR IMPLIED, INCLUDING BUT NOT LIMITED TO THE WARRANTIES<br>MERCHANTABILITY, FITNESS FOR A PARTICULAR PURPOSE AND<br>WINFRINGEMENT. IN NO EVENT SHALL THE AUTHORS OR COPYRIGHT<br>DEDERS BE LIABLE FOR ANY CLAIM, DAMAGES OR OTHER LIABILITY,<br>IETHER IN AN ACTION OF CONTRACT, TORT OR OTHERWISE, ARISING<br>OM, OUT OF OR IN CONNECTION WITH THE SOFTWARE OR THE USE OR<br>HER DEALINGS IN THE SOFTWARE. |
| An O                             | verview of Config4* 2                                                                                                    |

| Config4* is pron                   | ounced "config for star":                            |  |
|------------------------------------|------------------------------------------------------|--|
| - The pedantically                 | correct "config for asterisk" does not sound as good |  |
| – The "*" is a place               | holder for the name of a programming language        |  |
| ■Config4* is a co                  | nfiguration-file parser for several languages:       |  |
| <ul> <li>Config4Cpp</li> </ul>     | (C++ version)                                        |  |
| – Config4J                         | (Java version)                                       |  |
| <ul> <li>Other programm</li> </ul> | ing languages may be added in the future             |  |
| ■Config4* is oper                  | n-source and uses the MIT license:                   |  |
| - Compatible with                  | most/all other open-source and proprietary licenses  |  |
| The project web                    | site is www.config4star.org                          |  |
|                                    | 0 0                                                  |  |
|                                    | code and comprehensive documentation                 |  |
| An Overview of Config4             | *                                                    |  |

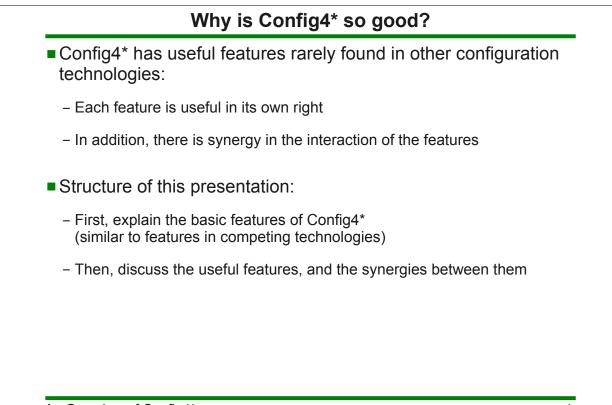

## 1. Basic features

#### **Basic features of syntax** # this is a comment Keywords are prefixed with "@" to prevent clashes with names @include ``another file.cfg"; of variables or scopes string variable = "value"; list variable = ["a", "list of", "values"]; string\_concatenation = string\_variable + "..."; list concatenation = list variable + ["another", "list"]; scope name { variable inside scope = "value"; nested scope { yet another variable = "..."; } } # scoping operator is "." # Example: "scope name.variable inside scope"

An Overview of Config4\*

6

7

#### **Basic API (Java syntax)**

```
import org.config4j.*;
. . .
Configuration cfg
                    = Configuration.create();
String configFile = "file.cfg";
             scope = "foo";
String
String[]
             fontList;
             logFile;
String
              logLevel;
int
try {
   cfg.parse(configFile);
   logFile = cfg.lookupString(scope, "log file");
   fontList = cfg.lookupList(scope, "font list");
   logLevel = cfg.lookupInt(scope, "log level")
} catch (ConfigurationException ex) {
   System.err.println(ex.getMessage());
}
```

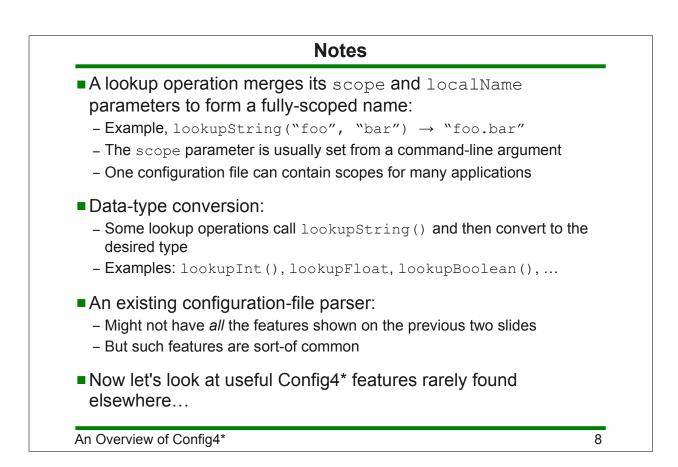

# 2. Centralised configuration

#### Description of a common problem

- The Acme company makes and sells software:
  - Small customers will run the software on one computer
  - These customers want the convenience of a configuration file
  - Large customers will run the software on hundreds of computers
  - They do not want to maintain hundreds of copies of a configuration file
  - They insist on having a centralised configuration repository
- It might cost Acme a lot of time and money to implement a centralised configuration mechanism:
  - Complexity of a client-server architecture?
  - Use a database? Administration skills required. License costs?
  - Extra complexity and expense if fault tolerance is required
- Config4\*, with help from a utility called Curl, provides a zero-cost solution

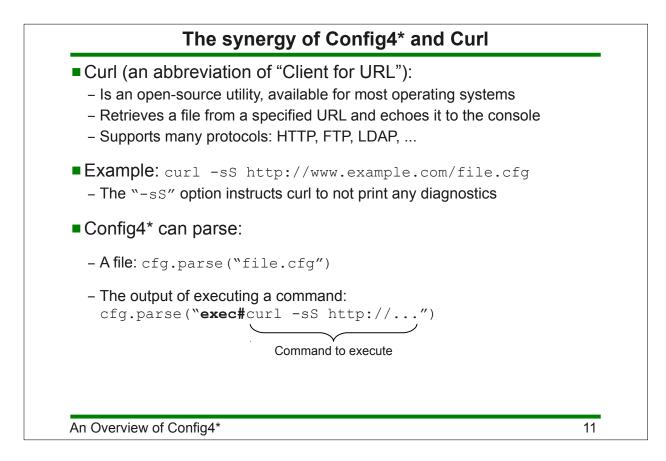

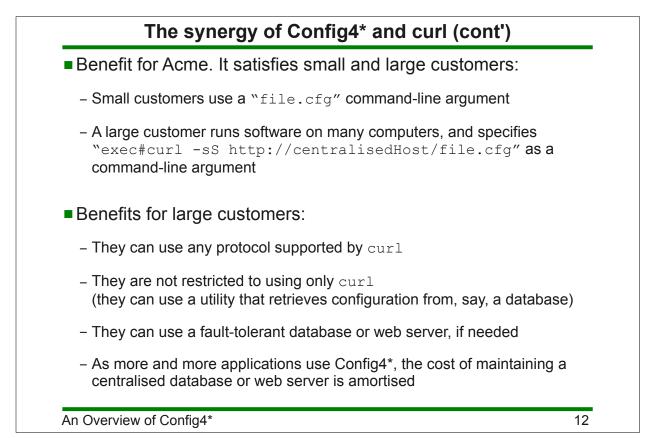

# 3. Fallback configuration

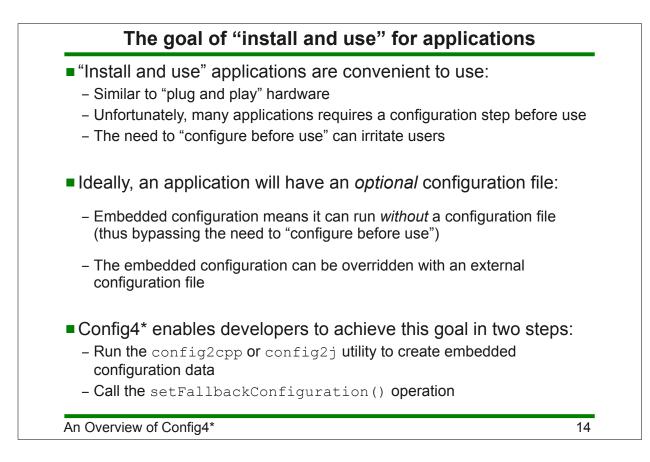

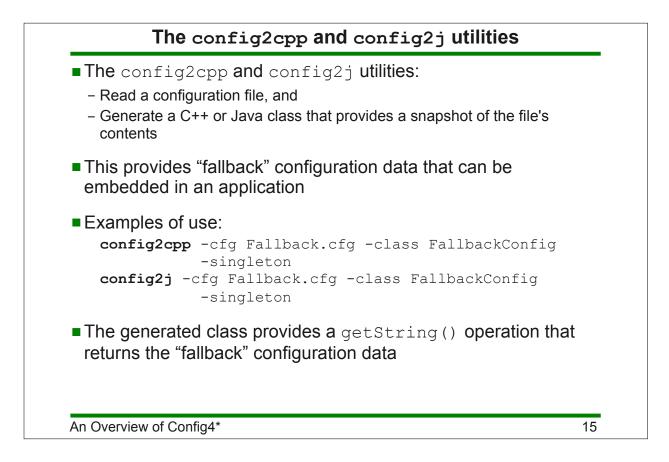

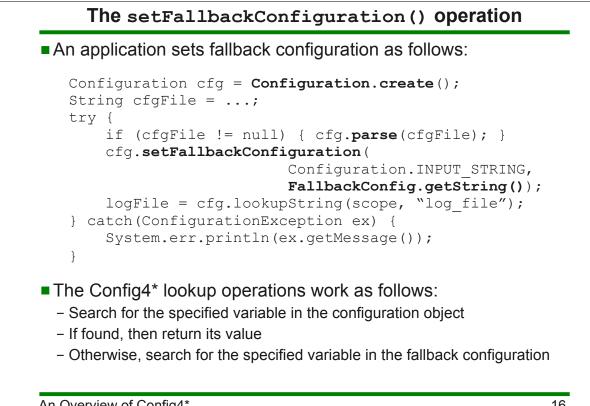

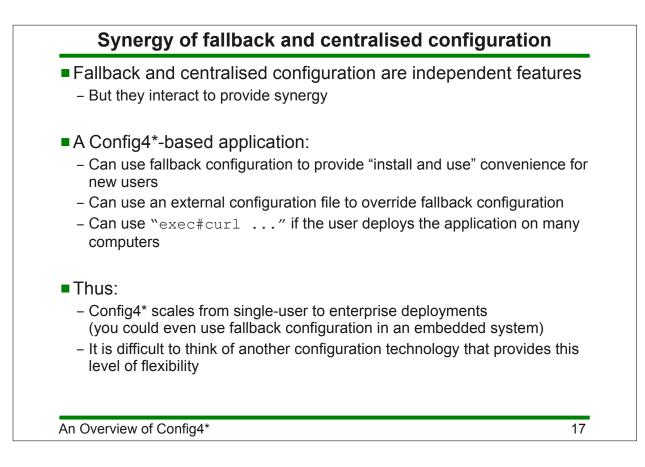

# 4. Adaptable configuration

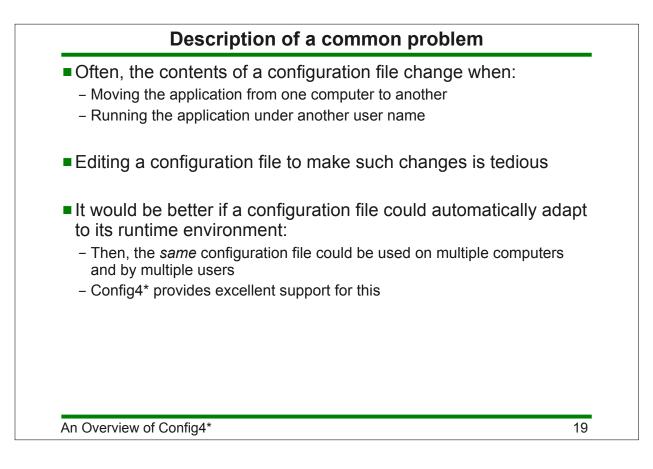

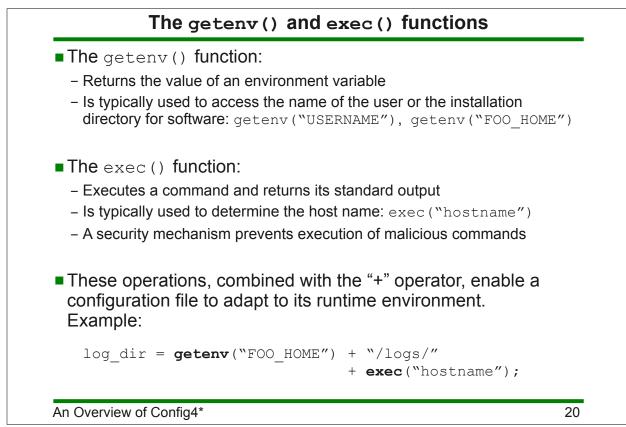

#### If-then-else statements and osType()

```
production hosts = ["pizza", "pasta", "cheese"];
 test hosts = ["foo", "bar", "widget", "acme"];
 @if (exec("hostname") @in production hosts) {
     server x.port = "5001";
     server y.port = "5002";
     server z.port = "5003";
 } @elseIf (exec("hostname") @in test hosts) {
     server x.port = "6001";
     server y.port = "6002";
     server z.port = "6003";
 } @else {
     Gerror "This is not a production or test machine!";
 }
 @if (osType() == "windows") {
 } @else { # UNIX
      . . .
 }
An Overview of Config4*
                                                           21
```

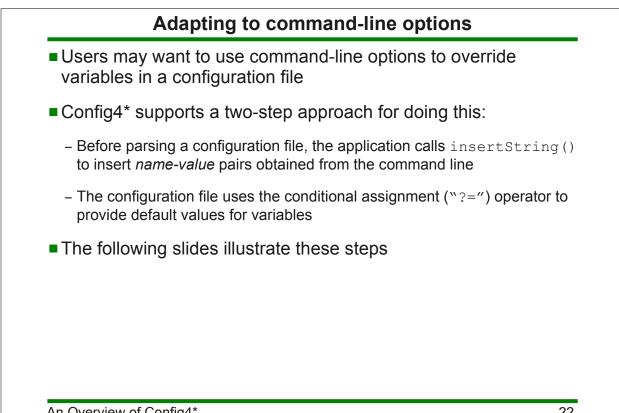

```
Using the insertString() operation
```

```
import org.config4j.*;
 . . .
 Configuration cfg = Configuration.create();
 for (int i = 0; i < args.length; i++) {
     if (args[i].equals("-set")) {
          cfg.insertString(scope, args[i+1], args[i+2]);
          i = i + 2;
      }
 }
 try {
     cfg.parse(configFile);
      ... // calls to cfg.lookup<Type>() operations
 } catch (ConfigurationException ex) {
     System.err.println(ex.getMessage());
 }
An Overview of Config4*
                                                           23
```

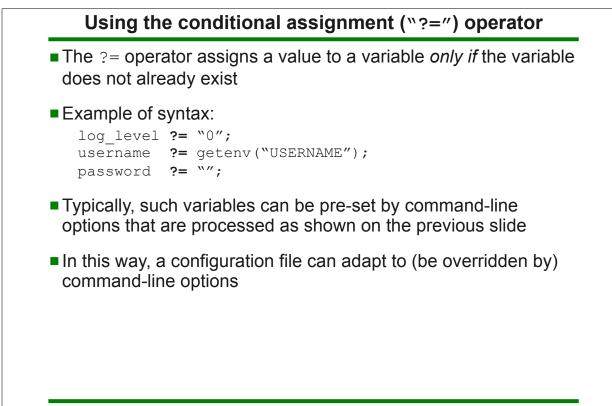

#### Synergy

- Adaptable configuration is independent of centralised configuration
  - However, those features can interact to provide synergy.

#### • Example:

- A large company deploys an application on 500 computers
- A single configuration file is stored on a web server and accessed via "exec#curl ..."
- That centralised configuration file can use @if-then-@else, getenv() and exec() to adapt its contents for each computer

An Overview of Config4\*

25

# 5. Useful data types

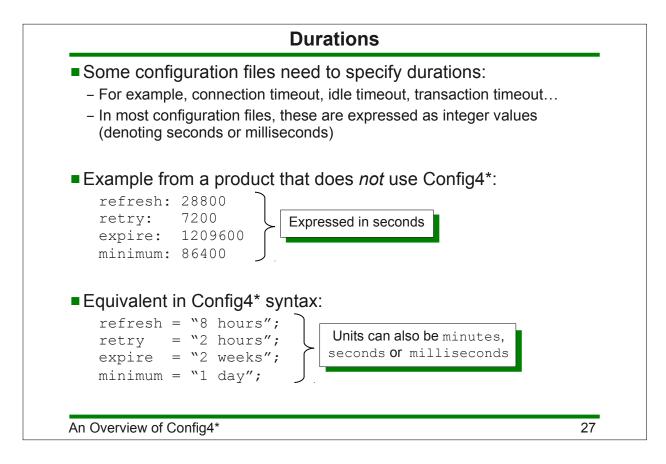

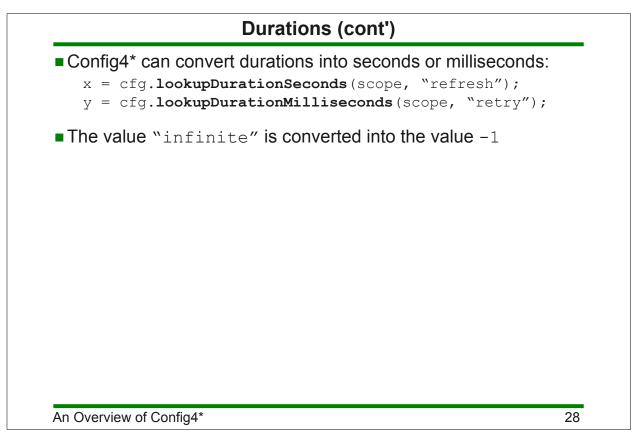

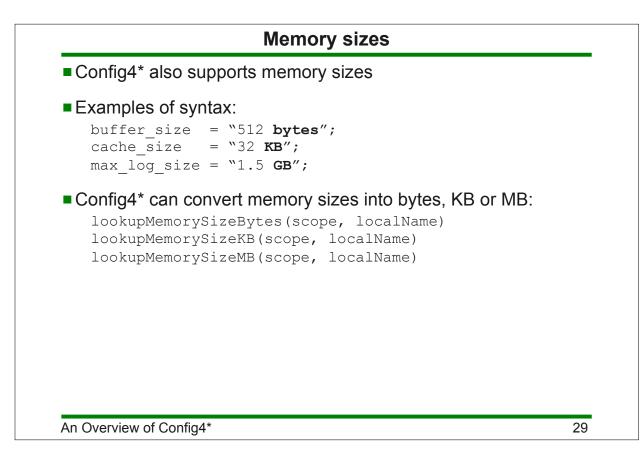

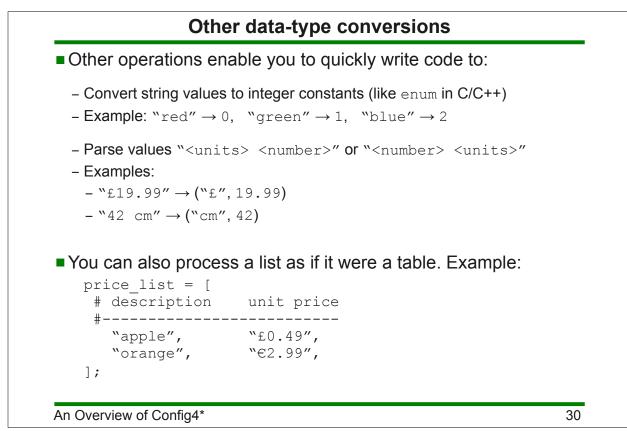

# 6. Schema validation

## Benefits of schema validation

- A schema is a blueprint or definition of a system.
- Examples:
  - A database schema defines the layout of a database
  - DTD, XML Schema and RELAX NG are competing schema languages for defining the permitted contents of an XML file
- Config4\* has a schema language, which provides:
  - An intuitive, easy-to-use syntax
  - An easy-to-use API
  - The ability for developers to define new schema data-types.

## Example configuration scope

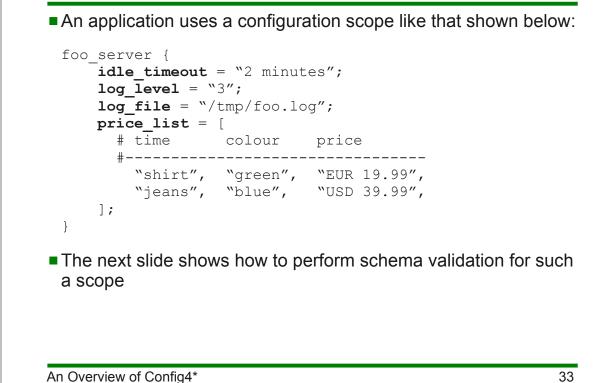

```
Example of schema validation (Java syntax)
 Configuration cfg = Configuration.create();
 SchemaValidator sv = new SchemaValidator();
 String schema = new String[] {
     "@typedef colour = enum[red, green, blue]",
     "@typedef money = units with float[EUR, GBP, USD]",
     "idle timeout = durationMilliseconds",
     "log level = int[0,5]",
     "log file = string",
     "price list = table[string,item, colour,colour,
 money,price]"
 };
 try {
     cfg.parse(configFile);
     sv.parseSchema(schema);
     sv.validate(cfg, "foo server", "");
 } catch(ConfigurationException ex) {
     System.err.println(ex.getMessage());
 }
A descriptive exception is thrown if schema validation fails
```

# Expression of the expression of the exp

# 7. Reuse with the @copyFrom statement

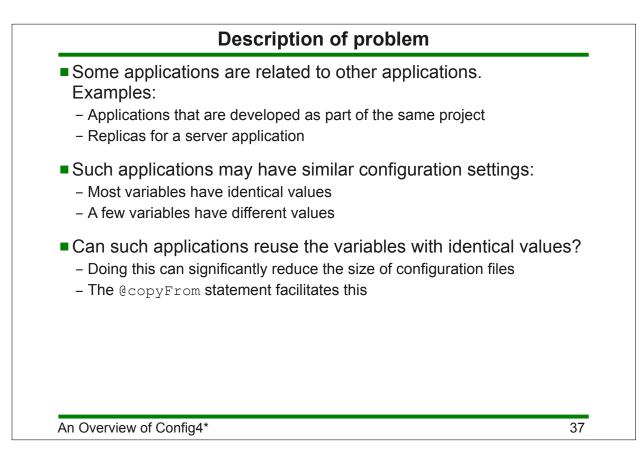

```
Example of the @copyFrom statement
server.defaults {
    timeout = "2 minutes";
    log {
        dir = getenv("FOO HOME") + "/logs";
        level = "2'';
    }
}
foo server {
    @copyFrom "server.defaults";
    log.level = "1"; # override copied value
}
bar server {
    @copyFrom "server.defaults";
    timeout = "30 seconds"; # override copied value
}
```

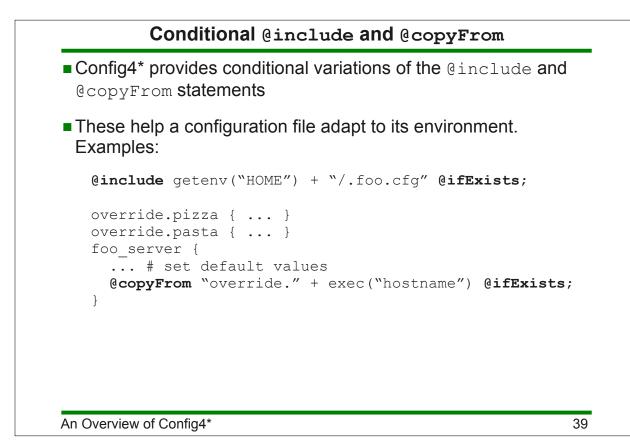

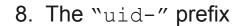

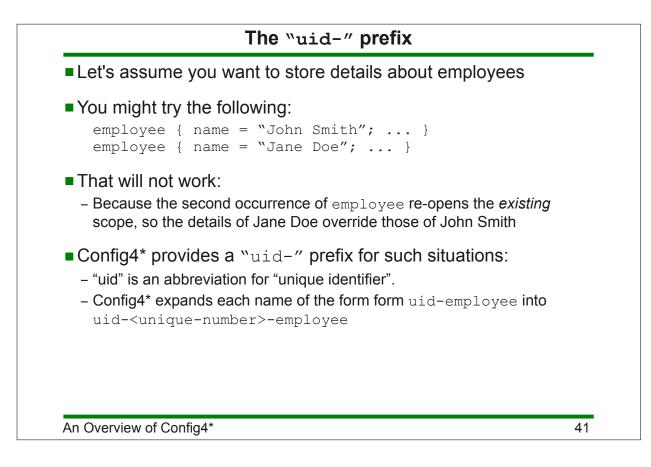

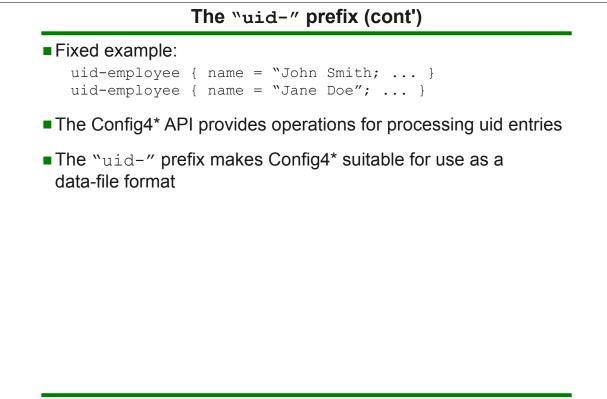

# 9. Comprehensive documentation

#### **Comprehensive documentation**

- Many open-source software projects provide minimal or no documentation:
  - Lack of documentation creates a frustrating learning curve for users
  - You might have to spend days or weeks "playing with" a project to learn if it suits your needs
- In contrast, Config4\* provides comprehensive documentation:
  - Getting Started guide
  - C++ and Java API guide
  - Practical Usage guide (this provides expert advice)
  - Maintenance guide (for people interesting in extending/porting Config4\*)
- The high-quality documentation (400 pages in total):
  - Significantly reduces the learning curve
  - Enables you to quickly decide if Config4\* suits your needs

## 10. Summary

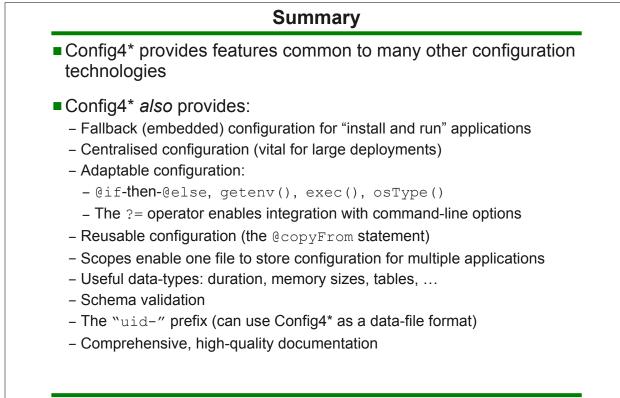